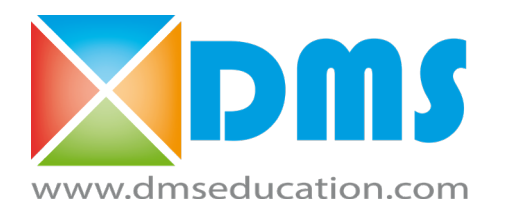

### Enseignement Professionnel **BacPro & BTS CIEL - IR et ER**

# **DMS** Formation

L'ingénierie créative pour un enseignement de qualité

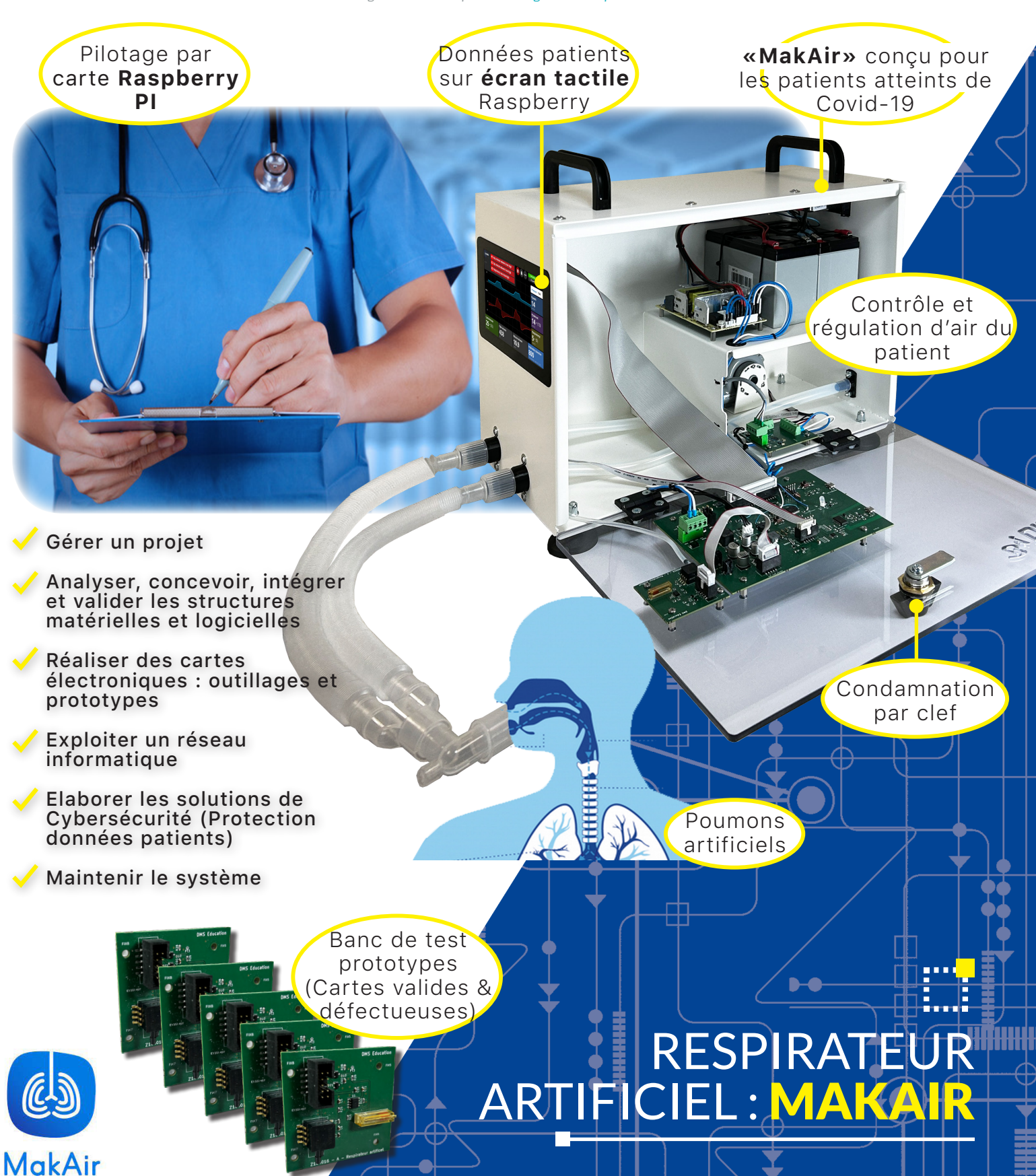

BacPro & BTS Cybersécurité, Informatique et réseaux, Électronique

# **DESCRIPTIF**

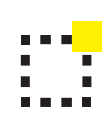

Concu et prototypé en s'inspirant des méthodes des makers et des startups, le «MakAir» est pensé, depuis le début, pour respecter 100% des règles garantissant la sécurité des patients en conformité avec la réglementation européenne sur les dispositifs médicaux.

Depuis 2020, le collectif Makers For Life travaille sur la conception et la production du **#makair**, un respirateur artificiel concu pour répondre à une pénurie de respirateur. Initié à Nantes par des entrepreneurs, des makers, des professionnels de la santé, des chercheurs, des ingénieurs, #makersforlife agrège +250 femmes et hommes en France et à l'étranger autour d'un collectif de bénévoles et d'un consortium d'organisations publiques et privées.

Ce système permet d'aborder les enseignements professionnels dans le domaine de l'électronique et couvre plus particulièrement :

- la gestion d'un projet,
- l'analyse, la conception,
- l'intégration et la validation les
- structures matérielles et logicielles, - la réalisation de cartes
- électroniques,
- l'exploitation d'un réseau informatique,
- l'élaboration de solutions sur la
- cybersécurité
- la maintenance d'un système.

MakAir est un respirateur adapté à la ventilation des patients, présentant une détresse respiratoire aiguë.

MakAir est un dispositif médical temporaire, visant à répondre à une pénurie de respirateurs conventionnels, engendrée par une crise sanitaire du type pandémie COVID-19 ou qui pourrait être engendrée par n'importe quelle pandémie.

#### **Schéma de principe :**

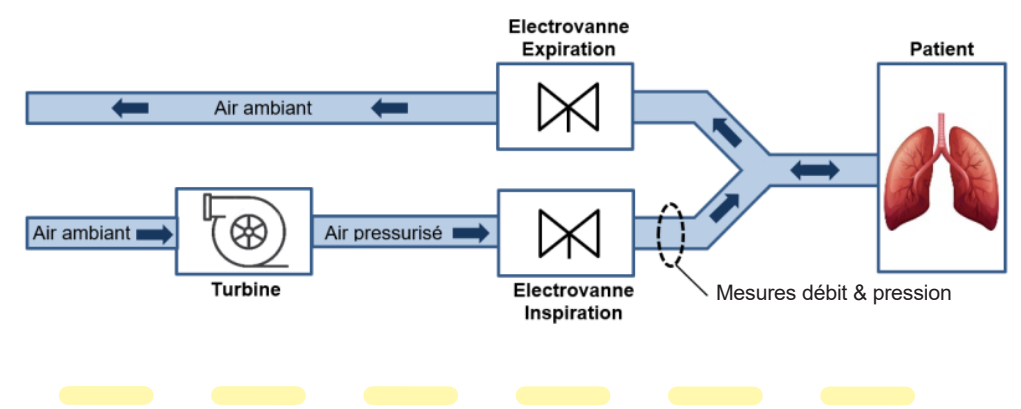

#### **La partie matérielle du système est constituée :**

- · La chaine d'information est structurée autour d'un micro pc Raspberry supportant le système d'exploitation linux, d'une interface de communication IHM tactile couleur, d'un codeur absolu (moteur électrovannes), d'un capteur de pression et de 2 capteurs de débits.
- · La chaine d'énergie est composée d'une alimentation de puissance, d'un jeu de batteries assurant l'autonomie du système en cas de coupure réseau, d'un moteur brushless (Turbine) avec sa carte de pilotage et d'un servo-moteur.

Le système «Respirateur artificiel Makair» est livré avec :

- **-** un ballon reproduisant le comportement des poumons du patient ;
- **-** des cartes électroniques valides et défectueuses pour banc de test (pour la version BacPro) ;
- **-** une clef usb contenant l'ensemble des documents d'accompagnement et logiciels.

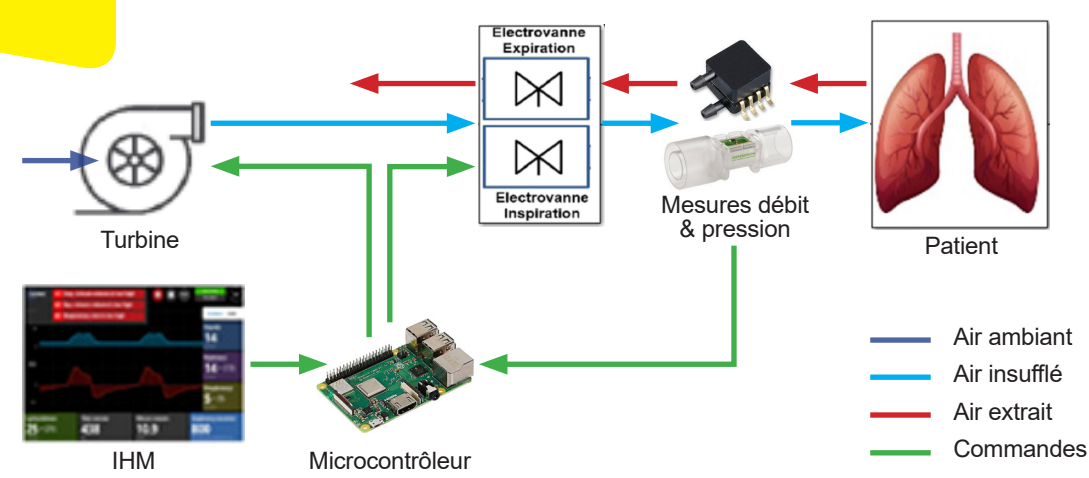

**activités développées :** - 8 en BacPro - 8 en BTS

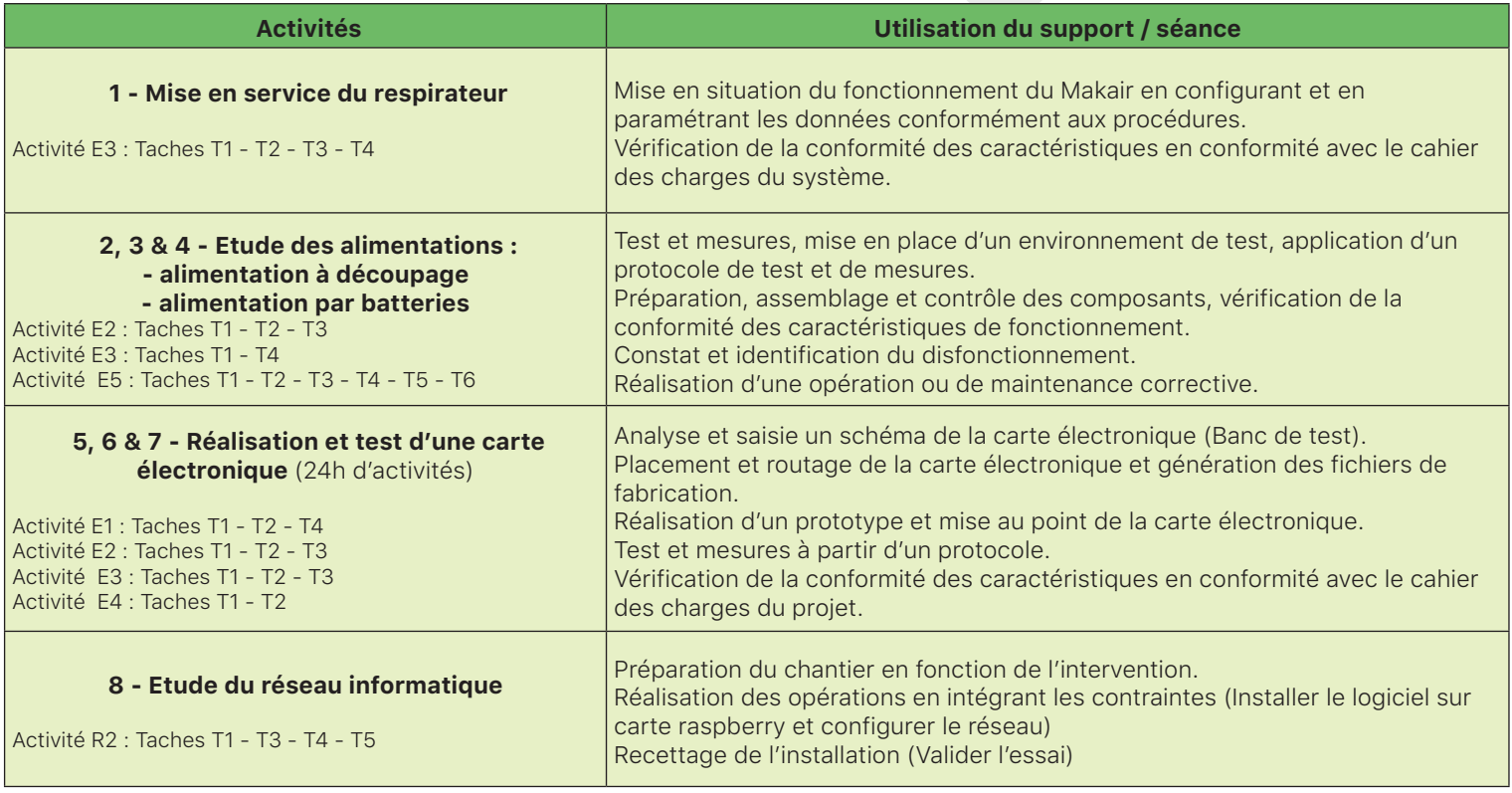

#### **Tableau d'activités développées en BacPro CIEL**

#### **Tableau d'activités développées en BTS CIEL - IR & ER**

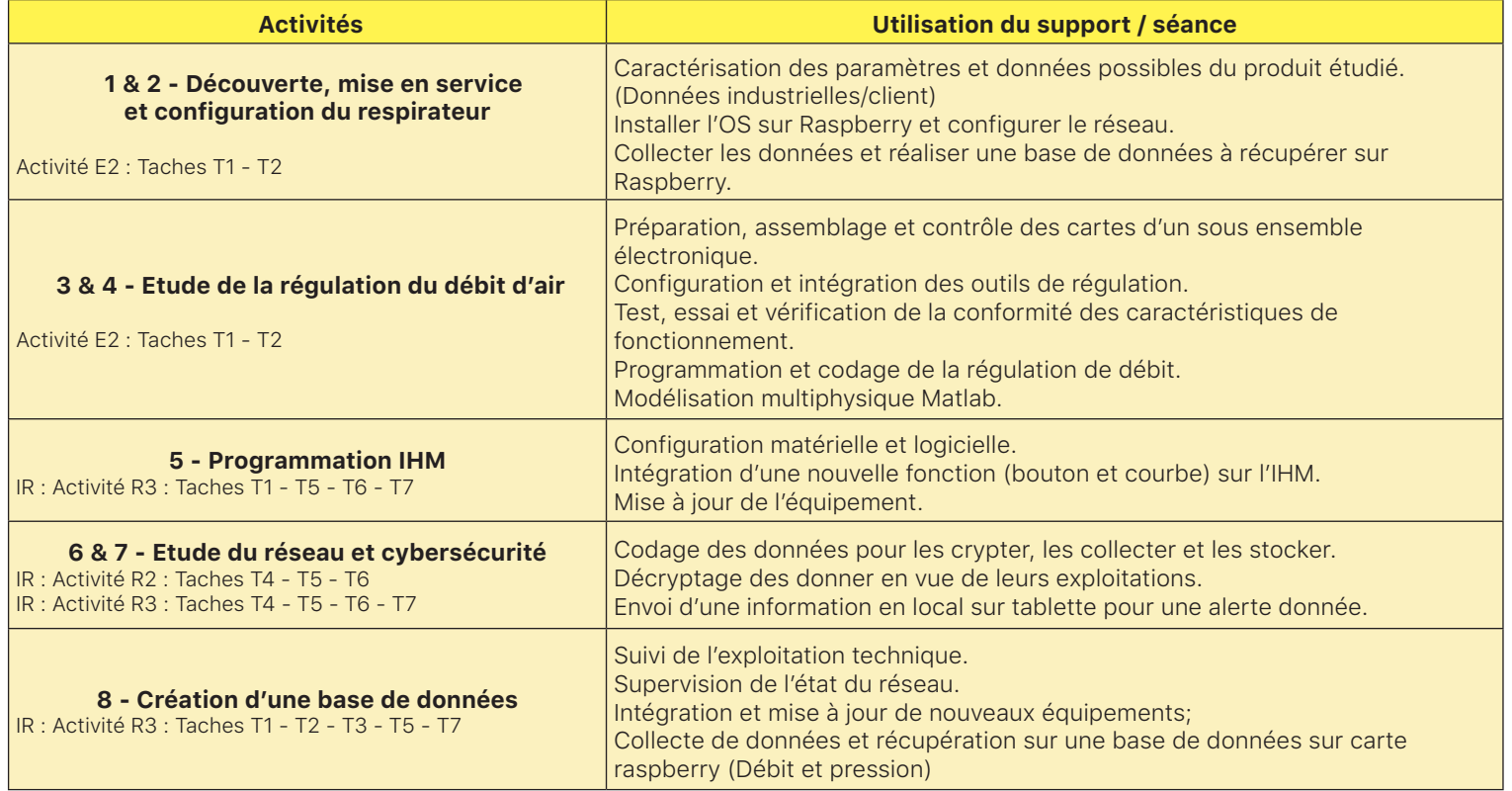

## DOCUMENTS D'ACCOMPAGNEMENTS NUMÉRIQUES

Le système est fourni avec des documents d'accompagnement au format numérique :

- Un dossier technique avec la description et définition du système en SysML, les schémas électriques, les données techniques et technologiques, les images du système d'exploitation, les notices de mise en service et d'utilisation... •
- Un dossier pédagogique complet, contenant un parcours de formation spécifiquement rédigé pour les enseignements du BacPro CIEL (8 activités) et pour les options IR et ER du BTS CIEL(8 autres activités). •
- Un dossier ressources contenant des ressources technologiques, présentant des informations complémentaires susceptibles d'enrichir la culture scientifique et technologique des étudiants. •

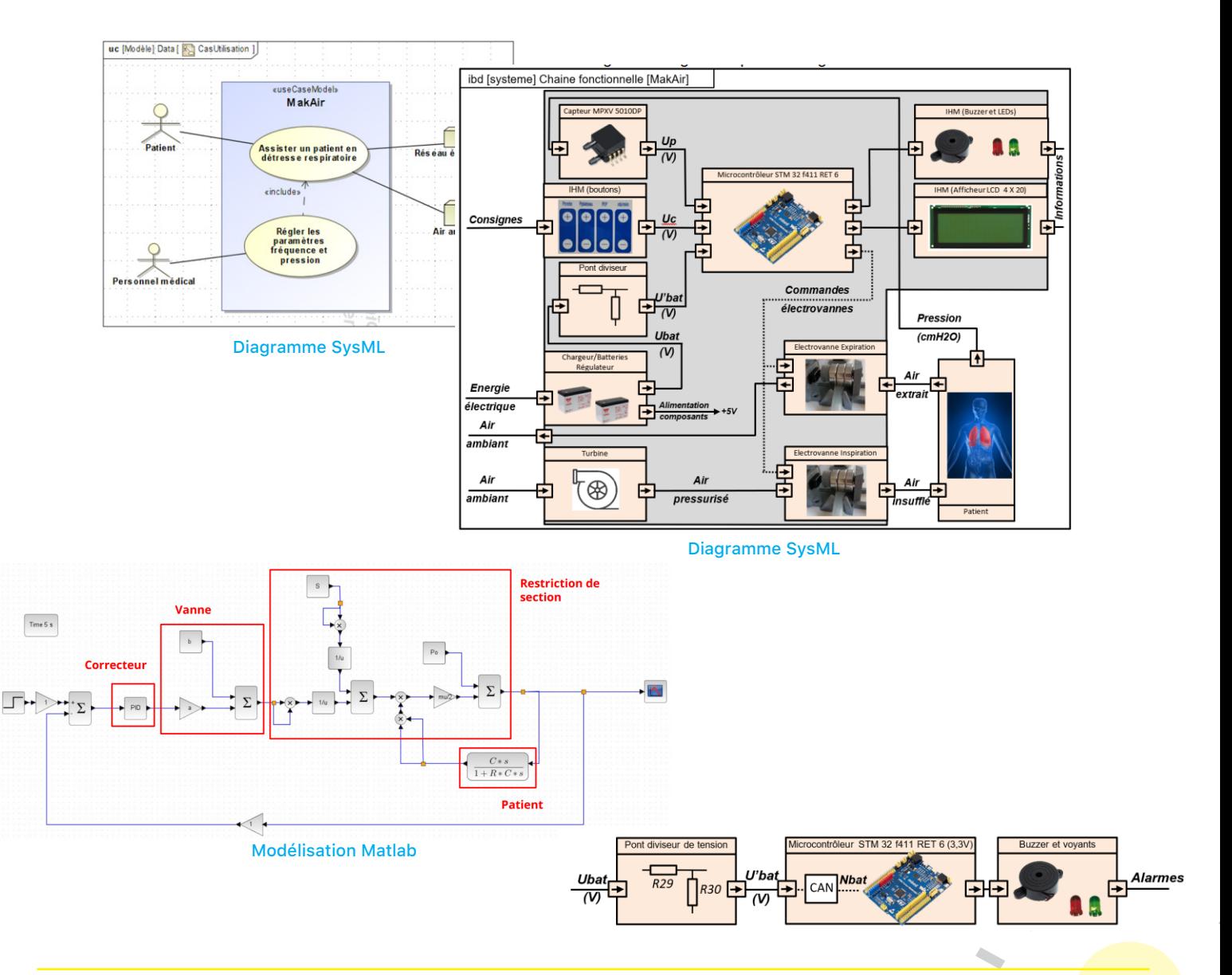

### POUR COMMANDER

Le système à enseigner « Respirateur artificiel Makair » est proposé en deux références :

- · La référence BACCIEL1100 comprend le système, ses accessoires ainsi que les documents d'accompagnements pour les enseignements du BacPro.
- · La référence BTSCIEL1100 comprend le système, ses accessoires ainsi que les documents d'accompagnements pour les enseignements du BTS.

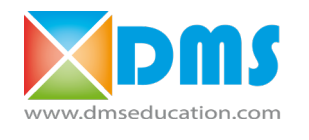

Site Web : www.dmseducation.com

12, rue Caulet - 31300 Toulouse

Adresse :

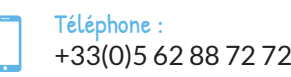

contact@groupe-dms.com

Mail :

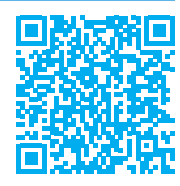

m.

 $\bullet$